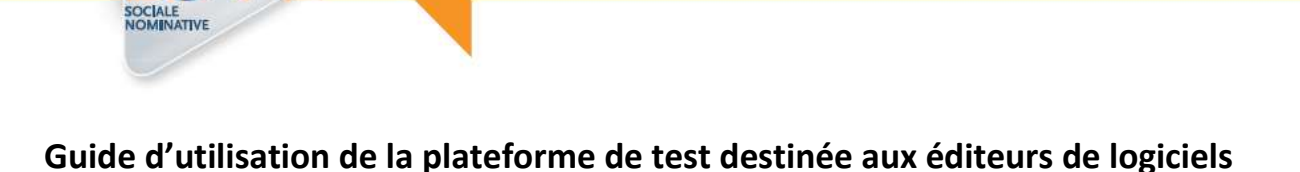

# **Sommaire**

1. Généralités

DÉCLARATION

- 2. Inscription à l'environnement de tests DSN
- 3. Données de test
- 4. Limitation de l'environnement de tests DSN
- 5. Support

# **1. Généralités**

Afin de permettre aux éditeurs de logiciels de tester leurs développements avant diffusion à leurs clients, le dispositif DSN met à leur disposition un environnement dédié, distinct de la plateforme de production et aligné sur celle-ci. Cet environnement complète le dispositif de tests existant en permettant des tests de bout en bout.

Le dispositif de test offert s'articule ainsi en 3 « étages » :

- l'outil DSN-VAL qui permet de vérifier en local la conformité à la norme avant d'envoyer le fichier ;
- le dépôt en mode test sur la plateforme de production qui permet de compléter les contrôles de norme avec les vérifications d'appartenance au référentiel des numéros Siret et la visualisation du tableau de bord ;
- l'environnement de tests éditeurs qui permet de procéder à des tests de bout en bout.

Cet environnement est partagé, pour l'inscription, avec l'environnement de qualification du dispositif DSN. La version de l'inscription sera donc soit la version de la production, s'il n'y a pas de qualification en cours, soit une version en légère avance de phase par rapport à net-entreprises.fr. Au-delà de l'inscription, les plates formes de tests éditeurs et de qualification sont distinctes et l'environnement de tests éditeurs est toujours aligné avec la version en production. Il sera statué ultérieurement sur l'opportunité en cas de changement de version de le faire évoluer en avance de phase pour que les vérifications soient menées en amont des mises à production mais l'usage à ce stade est donc clairement orienté sur la stabilisation de démarrage de la phase 1.

L'environnement de tests permet aux éditeurs de tester le comportement du dispositif DSN jusqu'à la constitution des déclarations événementielles AED et DSIJ. Le bilan d'identification des salariés, le bilan de contrôle inter-déclarations mensuelles, et bilan de constitution d'une déclaration substituée (AED ou DSIJ) seront accessibles sur le tableau de bord de l'environnement de tests.

L'environnement de tests s'arrête cependant avant la transmission des DSN aux organismes destinataires (Assurance maladie, Pôle emploi, DARES, organismes complémentaires). Il n'y aura donc pas de « retours » de la part de ces destinataires dans l'environnement de tests. Il sera toutefois possible sur demande auprès du GIP-MDS qu'une transmission manuelle des fichiers résultat soit opérée afin que tout puisse être vérifié.

Les spécificités liées à l'utilisation de l'environnement éditeurs DSN sont décrites dans ce document.

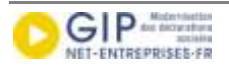

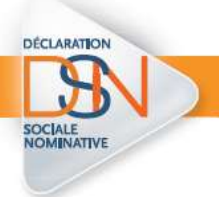

### **2. Inscription à l'environnement de tests DSN**

L'inscription s'effectue sur la plateforme de tests DSN éditeurs accessible par l'URL :

### **<http://test.net-entreprises.fr/>**

Il s'agit d'un module d'inscription identique à celui présent sur le site net-entreprises.fr (ou en légère avance uniquement sur l'inscription en cas de qualification en cours sur les fonctionnalités d'inscription). La liste des services déclaratifs disponibles sur net-entreprises.fr est donc visible sur l'environnement de tests éditeurs.

Les numéros Siret à utiliser pour l'inscription sur l'environnement de tests doivent être connus du référentiel des Siret de net-entreprises.fr. Si vous êtes déjà inscrits sur net-entreprises.fr, il est nécessaire de vous inscrire également sur l'environnement de tests. Les deux inscriptions sont totalement distinctes.

Une déclaration supplémentaire « DSNEDITEUR » a été ajoutée à la liste des déclarations disponibles sur net-entreprises.fr.

Les éditeurs ne sont autorisés à s'inscrire qu'à seulement la déclaration DSNEDITEUR qui constitue l'environnement éditeur et qui seul garantit la conservation sur 13 mois des données transmises.

Les opérations d'arrêt pour maintenance de la plateforme ou les incidents seront indiquées sur la page d'accueil de http://test.net-entreprises.fr/. La version de la brique de contrôle utilisée pour DSNEDITEUR sera mentionnée sur le site dsn-info.fr et est donc celle qui est en production.

#### **3. Données de test**

Les données Siret et NIR déclarés doivent être des données réelles et donc référencées dans les référentiels de production de façon à ce que les vérifications d'appartenance à ces référentiels ne retournent pas d'erreurs. Étant donné le caractère confidentiel des NIR, les éditeurs sont tenus de garantir la confidentialité dans le traitement des données reçues des référentiels de production dans le cadre des tests. La charte éditeurs a été modifiée pour rajouter ce point de vigilance, l'ensemble des éditeurs signataires de la charte s'engagent ainsi à en respecter les termes et en conséquence les éditeurs non signataires de la charte ne sont pas autorisés à accéder à cet environnement. Des contrôles seront diligentés pour s'assurer du respect des engagements.

La déclaration DSNEDITEUR de la plateforme de tests est iso fonctionnelle avec la DSN de production.

Il est possible de transmettre avec une rétro activité de 12 mois et une anticipation d'un mois par rapport à la date de dépôt sur l'environnement de tests alors que la rétro activité est seulement de trois mois en production. La rétro activité de 12 mois permettra aux éditeurs de ne pas avoir à attendre la constitution d'un historique pour tester tous les cas de signalements.

Les DSN transmises seront conservées 13 mois sur la plateforme de tests.

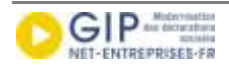

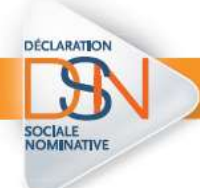

De même que sur la plateforme de production, toute DSN ne comportant pas d'erreur pour un Siret et une période donnée ne pourra être ré émise comme une DSN initiale. La fonctionnalité « annule et remplace » est disponible sur l'environnement de tests.

Les bilans de retour sont disponibles sur le tableau de bord de façon identique sur les plateformes de tests et de production. Les retours des organismes et donc les accès aux bordereaux de paiement des indemnités journalières (BPIJ) et aux attestations d'employeurs rematérialisées par Pôle emploi (AER) ne sont cependant pas accessibles sur la plateforme de test.

#### **4. Limitation de l'environnement de tests DSN**

L'environnement de tests DSN mis à disposition des éditeurs couvre :

- l'inscription à DSNEDITEUR,
- le dépôt des déclarations via l'accès au tableau de bord,
- les contrôles du bloc 1 (relatifs à la conformité par rapport à la norme ainsi les vérifications d'appartenance au référentiel de production pour les numéros Siret),
- la transmission des DSN au bloc 3 et les bilans de traitements du bloc 3 : bilan d'identification des salariés, bilan de contrôle inter-déclarations mensuelles, bilan de constitution d'une déclaration événementielle substituée (AED ou DSIJ), vérifications d'appartenance au référentiel de production pour les NIR).

Il ne couvre pas :

- la transmission aux organismes complémentaires,
- la transmission à l'Assurance maladie, Pôle emploi, la DARES,
- les accès au BPIJ ou à l'AER.

Afin de limiter le nombre d'accès et de préserver les performances, il est fixé à 20 le nombre de dépôts maximum de fichiers DSN par éditeur et par jour et une taille de fichier maximum en réception à 500 ko. Cette limitation devant permettre de déclarer une centaine de salariés par fichier déposé. Ces limitations de taille sont conformes au document décrivant les conditions d'utilisations de la plateforme énoncées par la Cnav, dont les éditeurs doivent prendre connaissance.

À noter : si des DSN ont été transmises en production, une procédure avec le GIP-MDS peut permettre de les charger sur l'environnement de tests pour permettre aux pilotes de ne pas avoir à retransmettre en test les DSN acceptées en production qui sont celles qui seront effectivement « activées » en historique dès lors que des signalements d'évènement en réel seront à traiter.

# **5. Support**

En cas de problème lié à l'utilisation de l'environnement de tests, merci de contacter le support DSN via l[e formulaire](http://dsn-info.custhelp.com/app/ask) mis à disposition sur la base de connaissance de dsn-info.

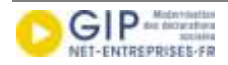